## **28** Commands everyone should know

Putting aside the statistical commands that might particularly interest you, here is a list of commands that everyone should know:

Getting help [U] 4 Stata's help and search facilities help, net search, search Keeping Stata up to date ado, net, update [U] 29 Using the internet to keep up to date ado update [R] ado update Operating system interface pwd, cd [D] cd Using and saving data from disk [D] save save [D] use use [D] compress compress Inputting data into Stata [U] 22 Entering and importing data [D] import import edit [D] edit Basic data reporting describe [D] describe codebook [D] codebook [D] list list [D] edit browse [D] count count [D] inspect inspect table [R] table [R] tabulate oneway and [R] tabulate twoway tabulate summarize [R] summarize Data manipulation [U] 13 Functions and expressions append, merge [U] 23 Combining datasets generate, replace [D] generate egen [D] egen [D] rename, [D] rename group rename clear [D] clear [D] drop drop, keep sort [D] sort encode, decode [D] encode order [D] order [U] 11.5 by varlist: construct by [D] reshape reshape frames [D] frames

Graphing data

graph Stata Graphics Reference Manual

Keeping track of your work

log [U] 15 Saving and printing output—log files

notes [D] notes

various Stata Reporting Reference Manual and
Stata Customizable Tables and Collected

Reference Manual

Convenience

display [R] display

Stata, Stata Press, and Mata are registered trademarks of StataCorp LLC. Stata and Stata Press are registered trademarks with the World Intellectual Property Organization of the United Nations. StataNow and NetCourseNow are trademarks of StataCorp LLC. Other brand and product names are registered trademarks or trademarks of their respective companies. Copyright © 1985–2025 StataCorp LLC, College Station, TX, USA. All rights reserved

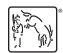

For suggested citations, see the FAQ on citing Stata documentation.